# **BAB III**

# **METODE PENELITIAN**

Metode penelitian ini menjelaskan tentang rancangan penelitian (pendekatan penelitian, dan jenis penelitian), variabel penelitian, populasi, sampel dan sampling, kisi-kisi instrumen, instrumen penelitian, data dan sumber data, teknik pengumpulan data, dan analisis data.

#### **A. Rancangan Penelitian**

 $\overline{a}$ 

#### **1. Pendekatan Penelitian**

Pendekatan yang digunakan dalam penelitian ini adalah pendekatan kuantitatif. Penelitian kuantitatif merupakan metode penelitian yang digunakan untuk meneliti pada populasi atau sampel tertentu, pengumpulan data menggunakan instrumen penelitian, analisis data bersifat kuantitatif atau statistik dengan tujuan untuk menguji hipotesis yang telah ditetapkan.<sup>1</sup>

Penelitian kuantitatif adalah penelitian yang pada dasarnya menggunakan pendekatan deduktif-induktif, yang artinya pendekatan yang berangkat dari suatu kerangka teori, gagasan para ahli, maupun pemahaman peneliti berdasarkan pengalamannya, kemudian dikembangkan menjadi permasalahan beserta pemecahan yang diajukan untuk memperoleh pembenaran

<sup>1</sup> Sugiyono, *Metode Penelitian Kuantitatif, Kualitatif dan R&D*, (Bandung: Alfabeta, 2014), hal. 7

(verivikasi) dalam bentuk dukungan dan empiris di lapangan.<sup>2</sup> Penelitian kuantitatif digunakan untuk menjawab permasalahan melalui teknik pengukuran yang cermat terhadap variabel-variabel tertentu, sehingga menghasilkan simpulan-simpulan yang dapat digeneralisasikan, lepas dari konteks waktu dan situasi serta jenis data yang dikumpulkan terutama data kuantitatif.<sup>3</sup>

Berdasarkan pengertian tersebut, penelitian ini menggunakan pendekatan kuantitatif yang bertempat di MTsN 5 Tulungagung. Pendekatan ini dilakukan untuk mencari data yang berkenaan dengan pengaruh kompetensi pedagogik guru terhadap prestasi belajar siswa pada mata pelajaran Fiqih.

### **2. Jenis Penelitian**

l

Rancangan penelitian diartikan sebagai strategi mengatur latar penelitian agar peneliti memperoleh data yang valid sesuai dengan karakteristik variabel dan tujuan penelitian. Penelitian ini adalah penelitian korelasional.<sup>4</sup> Penelitian korelasi adalah suatu penelitian yang melibatkan tindakan pengumpulan data guna menentukan apakah ada hubungan dan tingkat hubungan antara dua variabel atau lebih, tanpa melakukan perubahan, tambahan atau manipulasi terhadap data yang sudah ada.<sup>5</sup>

<sup>2</sup> Ahmad Tanzeh, *Metodelogi Penelitian Praktis,* (Yogyakarta: Teras, 2011), hal. 68

<sup>3</sup> Zainal Arifin, *Penelitian Pendidikan*, (Bandung: PT Remaja Rosdakarya, 2012), hal. 29 <sup>4</sup>Ahmad Tanzeh, *Metodelogi Penelitian…,* hal. 132

<sup>5</sup> Sukardi, *Metodologi Penelitian Pendidikan Kompetensi dan Praktiknya*, (Jakarta: PT Bumi Aksara, 2005), hal. 166

Jenis penelitian yang digunakan adalah penelitian korelasional, yang mana jenis penelitian ini digunakan untuk mengetahui pengaruh antara variabel X (variabel bebas) dengan variabel Y (variabel terikat) dan untuk menyatakan seberapa besar sumbangan variabel satu terhadap variabel yang lainnya. Jadi hubungan variabel dalam penelitian ini adalah hubungan korelasional, yaitu hubungan yang bersifat sebab akibat. Ada dua variabel yaitu variabel *independent* (variabel yang mempengaruhi) dan variabel *dependent* (dipengaruhi).

Tujuan utama dari penelitian ini adalah untuk mencari ada atau tidaknya pengaruh kompetensi pedagogik guru (X) dan prestasi belajar siswa (Y) pada mata pelajaran Fiqih kelas VII di MTsN 5 Tulungagung.

### **B. Variabel Penelitian**

 $\overline{a}$ 

Kerlinger menyatakan bahwa variabel adalah konstruk *(constructs)*  atau sifat yang akan dipelajari. Diberikan contoh misalnya tingkat, aspirasi, penghasilan, pendidikan, status, sosial, jenis kelamin, golongan gaji, produktivitas, kerja dan lain-lain.<sup>6</sup> Variabel penelitian adalah suatu atribut atau sifat atau nilai dari orang, obyek, atau kegiatan yang mempunyai variasi tertentu yang ditetapkan oleh peneliti untuk dipelajari dan kemudian ditarik kesimpulannya.<sup>7</sup>

<sup>6</sup>Badri, Sutrisno, *Statistik Pendidikan*, (Yogyakarta: Ombak, 2012), hal. 181 7 *Ibid.,*hal. 38

Variabel berkaitan dengan teori. Dengan demikian variabel peneliti tidak bisa dibuat dan disusun sekehendak hati. Teori merupakan rangakaian konsep, definisi dan proposisi memiliki hubungan erat dan memiliki tujuan dalam memberikan gambaran yang sitematis tentang suatu fenomena/kejadian.<sup>8</sup>

Variabel dalam penelitian ini ada dua macam, yaitu sebagai berikut:

# **1. Variabel bebas** *(independen)*

Variabel bebas merupakan variabel yang mempengaruhi atau menjadi sebab perubahannya atau timbulnya variabel dependen (terikat).<sup>9</sup> Yang menjadi variabel bebas dalam penelitian ini adalah kompetensi pedagogik guru (X).

#### *2.* **Variabel terikat** *(dependen)*

Variabel terikat merupakann variabel yang dipengaruhi atau yang menjadi akibat karena adanya variabel bebas.<sup>10</sup> Yang menjadi variabel terikat dalam penelitian ini adalah prestasi belajar (Y).

<sup>8</sup>Rokhmad Subagiyo, *Metode Penelitian Ekonomi Islam: Konsep dan Penerapan,* (Jakarta: Alim's Publishing, 2017), hal. 31-32.

<sup>9</sup> Badri, Sutrisno, *Statistik …,* hal. 39  $^{10}$ *Ibid.* 

#### **C. Populasi, Sampling dan Sampel Penelitian**

#### **1. Populasi**

Populasi adalah wilayah generalisasi yang meliputi obyek atau subjek yang mempunyai kualitas dan ciri khas dan ditarik menjadi sebuah kesimpulan.<sup>11</sup> Populasi yang dimaksud disini adalah seluruh subjek penelitian yang terdapat dalam ruang lingkup penelitian. Populasi pada penelitian ini adalah seluruh siswa kelas VII MTsN 5 Tulungagung.

| <b>Kelas</b>              | <b>Jumlah Siswa</b> |
|---------------------------|---------------------|
| VII A                     | 30                  |
| VII B                     | 27                  |
| VII <sub>C</sub>          | 37                  |
| VII <sub>D</sub>          | 33                  |
| <b>VII E</b>              | 35                  |
| VII F                     | 31                  |
| VII <sub>G</sub>          | 33                  |
| <b>Jumlah Keseluruhan</b> | 226                 |

**Tabel 3.1 Populasi Penelitian**

Berdasarkan tabel diatas dapat disimpulkan yang menjadi populasi dalam penelitian ini adalah seluruh siswa kelas VII MTsN 5 Tulungagung yang berjumlah 226 siswa yang berasal dari kelas VII A, VII B, VII C, VII D, VII E, VII F, dan VII G.

<sup>11</sup> Sugiyono, *Metode Penelitian Kuantitatif…,* hal. 215

# **2. Sampling**

Sampling adalah teknik pengambilan sampel untuk menentukan sampel yang akan digunakan dalam penelitian.<sup>12</sup> Peneliti dalam memilih sampel berpedoman pada pendapat Suharsimi Arikunto bahwa ada beberapa yang digunakan dalam pengambilan sampel. Jika subjeknya kurang dari 100 maka penelitiannya merupakan penelitian populasi. Tetapi jika populasinya lebih 100 maka dapat diambil 10%-15% atau 20%- 25% atau lebih. Berdasarkan pendapat tersebut peneliti mengambil sampel 25% dari jumlah populasi yang ada (226 x  $25\% = 56,5 = 57$  siswa).

Dalam penelitian sampling dikelompokkan menjadi dua yaitu *probability sampling* dan *nonprobability sampling*. *Probability sampling* adalah teknik pengambilan sampel yang memberikan peluang yang sama bagi setiap unsur (anggota) populasi untuk dipilih menjadi anggota sampel. Sedangkan *Nonprobability sampling* adalah teknik pengambilan sampel yang tidak memberi peluang/kesempatan sama bagi setiap unsur atau anggota populasi untuk dipilih menjadi sampel. $^{13}$ 

Teknik pengambilan sampel yang digunakan dalam penelitian ini yaitu teknik *Probability Sampling* tipe *Stratified Random Sampling* (sampling acak berstrata) yaitu suatu metode

l

<sup>12</sup>*Ibid.,*hal. 81

<sup>13</sup> Sugiyono, *Metode Penelitian Kuantitatif*, (Surabaya: Permada Media, 2015), hal. 81

pengambilan sampel dimana sampel penelitian atau responden ditentukan menggunakan strata. Persampelan ini digunakan bila populasi mempunyai beraneka ragam *(hitrogen)* terdiri dari berbagai golongan, lapisan, atau berstrata secara proporsional hanya dengan random sederhana dan sistematis kemungkinan terpilih menjadi sampel dari golongan atau strata tertentu saja. $^{14}$ 

Langkah-langkah dalam pengambilan sampel yaitu, populasi siswa kelas VII dapat dikelompokkan menjadi beberapa kelas dengan mengambil sampel sejumlah 25% dari jumlah keseluruhan. Dari sampel yang ditetapkan untuk mewakili populasi penelitian maka populasi memiliki peluang yang sama untuk mewakili sampel. Pengambilan sampel ini menggunakan rumus:

n = (jumlah populasi menurut stratum / jumlah populasi seluruhnya) x jumlah sampel seluruhnya.<sup>15</sup>

| No. | <b>Kelas</b> | <b>Populasi</b> | <b>Sampel</b>                |
|-----|--------------|-----------------|------------------------------|
| 1.  | VII A        | 30              | $30/226 \times 57 = 7,5 = 8$ |
| 2.  | VII B        | 27              | $27/226 \times 57 = 6,8 = 7$ |
| 3.  | VII C        | 37              | $37/226 \times 57 = 9,3 = 9$ |
| 4.  | VII D        | 33              | $33/226 \times 57 = 8.3 = 8$ |
| 5.  | VII E        | 35              | $35/226 \times 57 = 8,8 = 9$ |
| 6.  | ΠF           | 31              | $31/226 \times 57 = 7,8 = 8$ |

**Tabel 3.2 Hasil Pengambilan Sampel Siswa Kelas VII**

<sup>14</sup>Iskandar, *Metodologi Penelitian Pendidikan dan Sosial (Kuantitatif dan Kualitatif),* (Jakarta: Gung Persada Press, 2009), hal. 72 <sup>15</sup>*Ibid.*

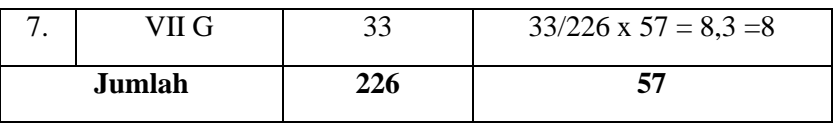

Adapun langkah-langkah dalam pengambilan sampel yaitu: populasi dibagi ke dalam beberapa strata (kelompok). Dari setiap strata diambil beberapa sampel secara acak. Banyaknya unsur atau anggota yang diambil dari setiap strata berjumlah seperti tabel di atas. Kemudian hasil pengambilan sampel dari setiap strata digabungkan menjadi satu sampel yang diperlukan dalam penelitian.<sup>16</sup>

# **3. Sampel**

 $\overline{\phantom{a}}$ 

Sampel adalah bagian dari jumlah dan karakteristik yang dimiliki oleh populasi tersebut.<sup>17</sup> Sampel dianggap dapat menggambarkan populasinya. Bila populasi besar dan peneliti tidak mungkin mempelajari semua yang ada pada populasi, karena keterbatasan dana, waktu dan tenaga, maka peneliti dapat menggunakan sampel yang diambil dari populasi tersebut. Apa yang dipelajari dari sampel, kesimpulannya akan diberlakukan untuk populasi. Untuk itu sampel yang diambil dari populasi harus benar-benar *reprensentatif* (mewakili).<sup>18</sup> Sampel dari penelitian ini adalah sebagian siswa kelas VII MTsN 5 Tulungagung.

<sup>&</sup>lt;sup>16</sup>Basilius Redan Werang, *Pendekatan Kuantitatif dalam Penelitian Sosial*, (Yogyakarta: Calpulis, 2015), hal. 04

<sup>17</sup> Sugiyono, *Metode Penelitian Kuantitatif…,* hal. 81  $^{18}$ *Ibid.* 

Dalam penelitian ini sebagai dasar untuk menentukan jumlah sampel yang akan diambil, peneliti mengambil pendapat Suharsimi Arikunto yang memberikan acuan sebagai berikut: Apabila subjeknya kurang dari 100, lebih baik diambil semua, sehingga penelitiannya adalah penelitian populasi. Sedangkan jika jumlah subjeknya besar, maka dapat diambil antara 10-15 % atau 20-25% atau lebih. $19$ 

Sesuai teori diatas, penulis mengambil sampel sebesar 25% dari populasi karena dianggap sudah mencukupi. Dalam mengambil jumlah sampel responden dari populasi peneliti membuat kertas kecil seperti arisan yang berisi seluruh populasi yang ada serta mewakili kelas VII, setelah diundi muncul beberapa nama, setiap kelas diambil sampel sebesar 25% dari mulai kelas VII A-VII G.

| No. | <b>Kelas</b>  | <b>Sampel</b> |
|-----|---------------|---------------|
|     | VII A         |               |
| 2   | VII B         |               |
| 3   | VII C         |               |
|     | VII D         |               |
| 5   | VII E         |               |
| 6   | VII F         |               |
|     | VII G         |               |
|     | <b>Jumlah</b> | 57 Iswa       |

**Tabel 3.3 Jumlah Sampel Penelitian**

<sup>19</sup>Suharsimi Arikunto, *Prosedur Penelitian Suatu Pendekatan Praktis,* (Jakarta: Rineka Cipta, 2010), hal. 134

## **D. Kisi-kisi Instrumen**

Instrumen adalah alat yang digunakan dalam pengambilan data agar datanya valid dan akurat. Jadi instrumen merupakan alat bantu bagi peneliti dalam menggunakan langkah pengumpulan data. Instrumen ini adalah hal yang penting dalam penelitian kuantitatif, karena instrumen menjadi tolak ukur keberhasilan penelitian dengan pertimbangaan instrumen sebagai media untuk pengukuran dari suatu sampel. Adapun instrumen yang digunakan dalam penelitian ini sebagai berikut:

| Varia<br>bel | Sub<br><b>Variabe</b>                       | <b>Indikator</b>                                      | <b>Deskriptor</b>                                          | No.<br><b>Item</b> |   | Juml<br>ah     |
|--------------|---------------------------------------------|-------------------------------------------------------|------------------------------------------------------------|--------------------|---|----------------|
|              |                                             |                                                       |                                                            | $+$                |   | <b>Item</b>    |
|              |                                             |                                                       | memberi<br>Guru<br>kesempatan<br>siswa menguasai<br>materi | 1,2                | 3 | 3              |
|              | Pemaha<br>man<br>wawasa                     | Memahami<br>berbagai<br>teori belajar<br>dan prinsip- | Guru<br>memastikan<br>tingkat<br>pemahaman<br>siswa        | 4                  | 5 | $\overline{2}$ |
|              | n atau<br>landasan<br>pendidik<br>$an^{20}$ | prinsip<br>pembelajaran<br>yang<br>mendidik           | Guru<br>memotivasi<br>belajar siswa                        | 7                  | 6 | 2              |
|              |                                             |                                                       | Guru<br>merespon<br>siswa<br>yang<br>belum<br>memahami     | 8,9                |   | $\overline{2}$ |

**Tabel 3.4 Kisi-kisi instrumen kompetensi pedagogik guru (X)**

<sup>20</sup>E. Mulyasa, *Standar Kompetensi dan Sertifikasi Guru*, (Bandung: PT Remaja Rosdakarya, 2007), hal.75

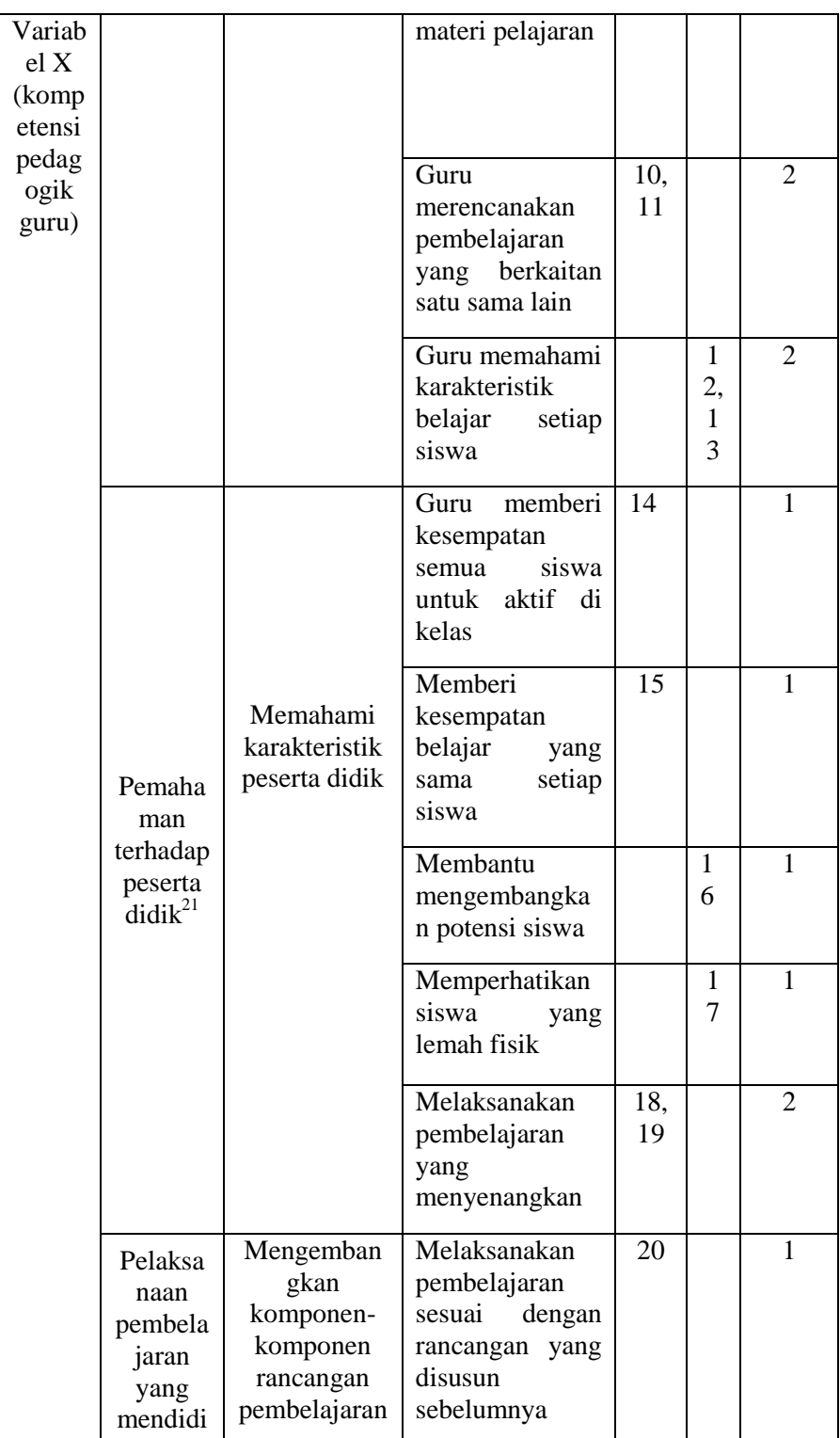

<sup>21</sup>Anifa Alfia Nur, *"*Meningkatkan Kompetensi Pedagogik Guru di SD Yayasan Mutiara Gambut"*, Jurnal Administrasi Pendidikan*, Vol. 2, No. 1, Juni 2014, hal. 66-67

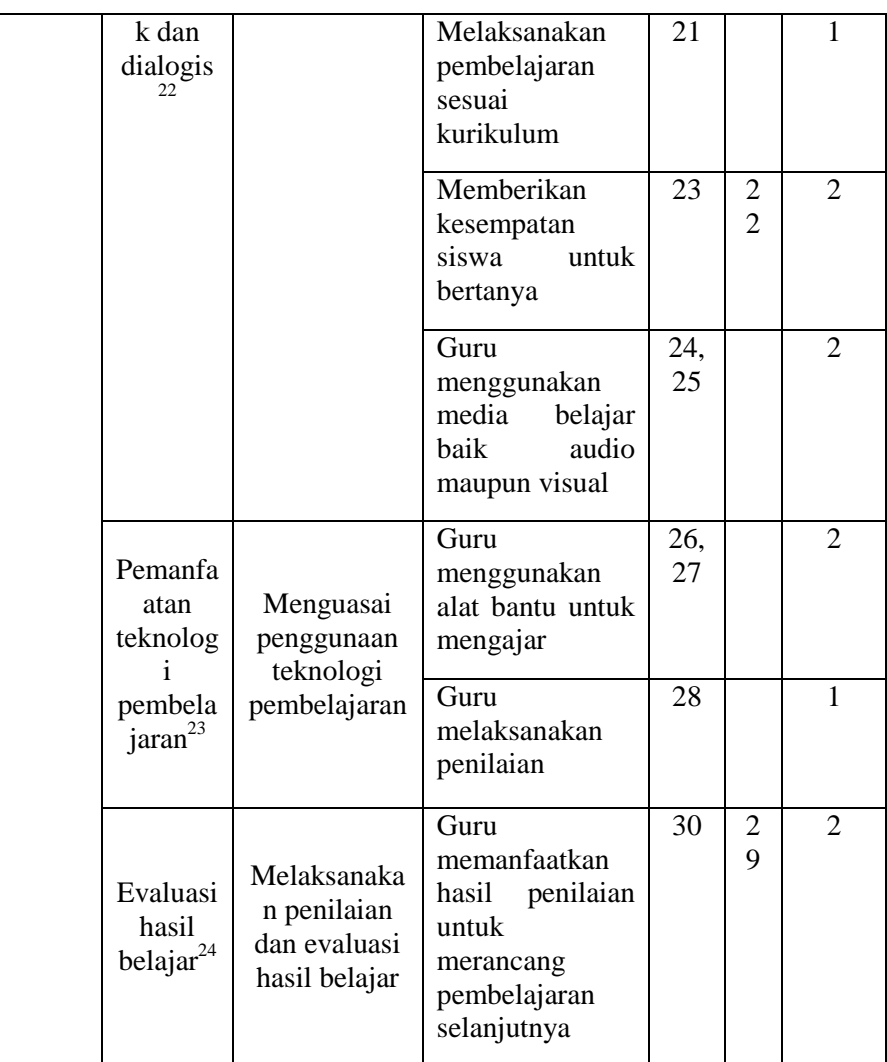

**Tabel 3.5 Skor pada Angket**

| Keterangan            | Pernyataan Positif | Pernyataan Negatif |
|-----------------------|--------------------|--------------------|
| $Selalu = SL$         |                    |                    |
| $Sering = SR$         |                    |                    |
| $Kadang = KD$         |                    |                    |
| $Tidak$ Pernah = $TP$ |                    |                    |

<sup>22</sup>"Bahana Manajemen Pendidikan", *Jurnal Administrasi Pendidikan*, Vol. 3, No. 1, Juni 2015, hal. 664

l

<sup>23</sup>Martinus Tekege*,* "Pemanfaatan Teknologi Informasi dan Komunikasi dalam Pembelajaran SMA YPPGI Nabire" *Jurnal Fateksa,* Vol. 2, No. 1, Juli 2017, hal. 43

<sup>24</sup>Mulyasa, *Standar Kompetensi dan Sertifikasi Guru*…, hal. 136

Adapun cara pemberian skor pada alat ukur ini dengan memberi nilai pada masing-masing komponen dengan nilai terkecil yakni angka 1 dan angka 4 untuk angka terbesar. Setelah perhitungan maka dapat disimpulkan bahwa semakin tinggi skor yang diperoleh maka semakin tinggi kompetensi pedagogik guru, begitu sebaliknya jika semakin rendah skor yang didapat maka akan semakin rendah kompetensi pedagogik yang dimiliki guru.

| Variabel                                     | Cara pengumpulan data    |
|----------------------------------------------|--------------------------|
| Prestasi belajar siswa aspek<br>kognitif     | Menggunakan nilai raport |
| Prestasi belajar siswa aspek<br>afektif      | Menggunakan nilai raport |
| Prestasi belajar siswa aspek<br>psikomotorik | Menggunakan nilai raport |

**Tabel 3.6 Variabel Y (Prestasi Belajar Siswa)**

### **E. Instrumen Penelitian**

 $\overline{\phantom{a}}$ 

Instrumen penelitian adalah alat atau fasilitas yang digunakan oleh peneliti dalam mengumpulkan data atau pekerjaanya lebih mudah dan hasilnya lebih baik, dalam arti lebih cermat, lengkap, dan sistematis sehingga lebih mudah diolah. Dengan demikian peneliti di dalam menerapkan metode penelitian menggunakan instrumen atau alat, agar data yang diperoleh lebih baik.<sup>25</sup>

<sup>25</sup> Suryabrata dan Sumadi, *Metode Penelitian,* (Jakarta: Raja Grafindo, 2008), hal. 203

Adapun instrumen yang digunakan peneliti dalam penelitian ini adalah angket dan dokumentasi. Angket digunakan untuk mengetahui kompetensi pedagogik guru dan dokumentasi digunakan untuk mengetahui profil madrasah dan prestasi siswa.

#### **F. Data dan Sumber Data**

#### **1. Data**

Data adalah sesuatu yang belum mempunyai arti bagi penerimanya dan masih memerlukan adanya suatu pengolahan. Data bisa berwujud suatu keadaan, gambar, suara, huruf, angka, matematika, bahasa ataupun simbol-simbol lainnya yang bisa kita gunakan sebagai bahan untuk melihat lingkungan, objek, kejadian ataupun suatu konsep.<sup>26</sup>

Berdasarkan pengambilannya, data dibedakan menjadi data primer dan sekunder: $27$ 

- a. Data primer adalah data yang diperoleh atau dikumpulkan langsung di lapangan oleh orang yang melakukan penelitian atau bersangkutan yang memerlukannya. Penelitian ini yang menjadi sumber data primer adalah siswa kelas VII MTsN 5 Tulungagung.
- b. Data sekunder adalah data yang diperoleh atau dikumpulkan oleh orang yang melakukan penelitian dari sumber-sumber

<sup>26</sup>*Ibid*., hal.5

<sup>27</sup>Suharsimi Arikunto, *Prosedur Penelitian: Suatu Pendekatan Praktik,* (Jakarta: Rineka Cipta, cet. XIV, 2010), hal. 172.

yang telah ada. Penelitian ini yang menjadi sumber sekunder adalah guru Fiqih, beberapa staf dan dokumentasi.

# **2. Sumber Data**

Sumber data dalam penelitian adalah subjek darimana data diperoleh. Apabila peneliti menggunakan koesioner atau wawancara dalam pengumpulan data, maka sumber data disebut responden, yaitu orang yang merespon atau yang menjawab pertanyaan-pertanyaan peneliti, baik pertanyaan tertulis maupun lisan. Apabila peneliti menggunakan teknik observasi, maka sumber data bisa berupa benda, gerak atau sesuatu.

Sumber data yang digunakan dalam penelitian ini adalah:

- a. Responden yaitu Siswa kelas VII MTsN 5 Tulungagung.
- b. Data hasil pengisian angket kompetensi pedagogik guru Fiqih
- c. Prestasi belajar siswa yang berasal dari raport siswa kelas VII MTsN 5 Tulungagung.

#### **G. Teknik Pengumpulan Data**

Pengumpulan data merupakan suatu proses penghimpunan data dari subjek maupun objek yang diperlukan dalam suatu penelitian. Oleh karena itu pengumpulan data dalam sebuah penelitian merupakan sesuatu yang sangat penting.

Pada penelitian ini, untuk memperoleh data yang diperlukan menggunakan teknik sebagai berikut:

### **1. Angket**

Metode pengumpulan data dengan angket dilakukan dengan cara menyampaikan sejumlah pertanyaan tertulis untuk dijawab secara tertulis pula oleh responden. Atau dapat pula dikatakan bahwa angket/koesioner adalah daftar pertanyaan yang disusun sedemikian rupa, terstruktur dan terencana, dipakai untuk mengumpulkan data kuantitatif yang digali dari responden.<sup>28</sup> Kuisioner (angket) dapat berupa pertanyaan-pertanyaan tertutup dan terbuka, yang kemudian diberikan kepada responden secara langsung atau dikirim melalui internet.<sup>29</sup>

Dalam penelitian ini peneliti menggunakan angket dengan pernyataan tertutup yang disusun dengan menggunakan pilihan jawaban, dimana setiap item pernyataan diberikan empat pilihan jawaban. Adapun alternatif pilihan jawaban yang sudah disediakan masing memiliki nilai sebagai berikut:

| <del>.</del>      |             |  |
|-------------------|-------------|--|
| Pertanyaan        |             |  |
| <b>Respon</b>     | <b>Skor</b> |  |
| Selalu (SL)       |             |  |
| Sering (SR)       |             |  |
| Kadang (KD)       |             |  |
| Tidak Pernah (TP) |             |  |

**Tabel 3.7 Kriteria Penilaian Angket**

<sup>28</sup> Ahmad Tanzeh, *Metodelogi Penelitian Prakti....*, hal. 90

<sup>29</sup> Sugiyono, *Metode Penelitian Kombinasi (Mixed Metod)*, (Bandung: Alfabeta, 2012), hal. 142

#### **2. Dokumentasi**

Dokumentasi adalah catatan peristiwa yang sudah berlalu. Dokumen bisa berupa tulisan, gambar, karya-karya monumental dari seseorang.<sup>30</sup> Berbagai jenis informasi yang dapat diperoleh melalui dokumentasi antara lain; surat-surat resmi, catatan rapat, artikel media, klipping, proposal, laporan perkembangan yang dianggap relevan dengan penelitian.

Dokumentasi ini digunakan untuk melengkapi data yang belum ada dalam instrumen pengumpulan data. Peneliti menggunakan metode ini untuk mengetahui data visi misi sekolah, keadaan siswa dan dokumen-dokumen lain yang berhubungan dengan penelitian seperti rapot yang berisiprestasi belajar peserta didik. Dengan dokumen ini diharapkan mendapat informasi yang sesuai dengan variabel penelitian. $31$ 

## **H. Teknik Analisis Data**

Analisis data merupakan kegiatan setelah data dari responden atau sumber data lain berkumpul. Kegiatan dalam analisis data adalah adalah mengelompokkan data berdasarkan variabel dan jenis responden, mentabulasi data berdasarkan

<sup>30</sup>*Ibid.*, hal. 240

<sup>31</sup>Suharsimi,*Prosedur Penelitian*…, hal. 201.

variabel dari seluruh responden, menyajikan tiap variabel yang diteliti, melakukan perhitungan untuk menjawab rumusan masalah, dan melakukan perhitungan untuk menguji hipotesis yang telah diajukan.<sup>32</sup> Dalam penelitian ini, peneliti menggunakan teknik analisis data kuantitatif. Dalam penelitian kuantitatif, teknik analisis data yang digunakan yaitu diarahkan untuk menjawab rumusan masalah atau menguji hipotesis yang telah dirumuskan dalam proposal. Karena datanya kuantitatif, maka teknik analisis data menggunakan metode statistik yang sudah tersedia. Dalam hal ini peneliti menggunakan bantuan komputer SPSS *(Statistical Productand Service) 16.0 for windows.*

#### **1. Analisis Uji Coba Instrumen**

a. Uji Validitas

Validitas merupakan suatu ukuran yang menunjukkan kevalidan atau kesahihan suatu instrumen penelitian.<sup>33</sup> Instrumen dapat dikatakan valid apabila memiliki nilai validitas tinggi dan sebaliknya instrumen yang kurang valid berarti memiliki nilai validitas yang rendah. Variabel penelitian dapat menentukan tinggi rendahnya nilai validitas. Adapun dalam

<sup>32</sup>Sugiono, *Metode Penelitian Kuantitatif*…, hal. 147.

<sup>33</sup> Slamet Riyanto dan Aglis Andhita Hatmawan, *Metode Riset Penelitian Kuantitatif di Bidang Manajemen, Teknik, Pendidikan dan Eksperimen*, (Yogyakarta: Deepublish, 2020), hal.24

menentukan kevaliditasan dapat menggunakan rumus korelasiproduct moment sebagai berikut<sup>34</sup>:

$$
r_{xy} = \frac{N (\sum XY) - (\sum X)(\sum Y)}{\sqrt{[N \sum XX - (\sum X)(\sum X)] [N \sum YY - (\sum Y)(\sum Y)]}}
$$

Keterangan:

 $r_{xy}$  = koefisien korelasi antara skor butir dan skor total

 $N =$  jumlah subyek penelitian (sampel)

 $\Sigma X =$  jumlah skor butir

 $\Sigma Y =$  jumlah skor soal

∑XY=jumlah perkalian antara skor butir dengan skor total

 $\sum X^2$  = jumlah kuadrat skor butir

 $\sum Y^2$  = jumlah kuadrat skor total

**Tabel 3.8 Kriteria terhadap Nilai Koefisien Korelasi rxy**

| Koefisien Korelasi $r_{xy}$  | Kriteria      |
|------------------------------|---------------|
| $0,80 < r_{xy} \leq 1,00$    | Sangat Tinggi |
| $0,60 < r_{xy} \leq 0,80$    | Tinggi        |
| $0,40 < r_{xy} \leq 0,60$    | Cukup         |
| $0,20 < r_{xy} \leq 0,40$    | Rendah        |
| $0,00 \rvert_{xy} \leq 0,20$ | Sangat Rendah |

Item instrumen dapat dikatakan valid apabila r hitung> rtabel dengan taraf signifikansi 5 %, dan sebaliknya yaitu dianggap tidak valid jika  $r_{\text{hitung}} < r_{\text{table}}$ .

<sup>34</sup>Sugiyono, *Metode Penelitian….,* hal. 188

Untuk mempermudah perhitungan uji validitas maka peneliti menggunakan bantuan SPSS (*Statistical Package for the Sosial Sciences*) versi 16.0 dengan langkah-langkah sebagai berikut:

Langkah 1: Buka program SPSS 16,0 *for windows*

Langkah 2: Klik *Variabel View* dan buat data, lalu pada kolom *decimal* ubah semua angka menjadi 0

Langkah 3: Buka *Data view* pada SPSS data editor. Masukkan data sesuai dengan variabelnya

Langkah 4: Klik *Analyze-Corelate-Bivariate*

Langkah 5: Pilih semua dan masukkan ke kotak *Variabel.*  Klik OK.

b. Uji Reliabilitas

 $\overline{a}$ 

Uji reliabilitas adalah salah satu alat ukur instrumen. Uji reliabilitas sama dengan keajekan atau konsistensi. Reliabilitas adalah suatu uji atau percobaan yang digunakan untuk mengetahui sejauh mana hasil pengukuran tetap konsisten, apabila dilakukan pengukuran dua kali atau lebih terhadap gejala yang sama dengan menggunakan alat pengukur yang sama pula.<sup>35</sup> Uji reliabilitas instrumen yang digunakan dalam penelitian ini menggunakan pengujian secara internal yang mana reliabilitas instrumen diuji dengan menganalisis konsistensi

<sup>35</sup>Syofian Siregar, *Metode Penelitian Kuantitatif; Dilengkapi dengan Perbandingan Perhitungan Manual & SPSS*, (Jakarta: Kencana, 2017), hal. 55

butir-butir instrumen dengan menggunakan teknik *Cronbach's Alpha* dengan menggunakan bantuan *SPSS* (*Statistical Package for the Sosial Sciences*) versi 16.0

Adapun dalam melakukan uji reliabilitas dapat menggunakan rumus *Cronbach's Alpha*, yaitu sebagai berikut:

$$
r_{11} = \frac{k}{k-1} \{ 1 - \frac{\sum S_i}{S_t} \}
$$
  

$$
S_t = \sum X_t^2 - \frac{\sum X_t \sum X_t}{N} : NS_t = \sum X_t^2 - \frac{\sum X_t \sum X_t}{N} : N
$$

Keterangan:

 $\sum S_i$  = Jumlah varians skor tiap-tiap item  $r_{11}$  = Nilai Reliabilitas

 $S_t$  = Varians total

 $k = J$ umlah item

 $S_i$  = Varians skor tiap-tiap item

 $\sum X_i^2$  = Jumlah kuadrat item  $X_i$ 

 $(\sum X_i)^2$  = Jumlah item  $X_i$  dikuadratkan

 $N = J$ umlah responden

Untuk mempermudah perhitungan uji reliabilitas maka peneliti menggunakan teknik *Cronbach's Alpha* dengan bantuan SPSS (*Statistical Package for the Sosial Sciences*) versi 16,0 dengan langkah-langkah sebagai berikut:

Langkah 1: Buka program SPSS 16,0 *for windows*

- Langkah 2: Klik *Variabel view* dan buat data, lalu pada kolom *Decimal* ubah semua angka menjadi 0
- Langkah 3: Pilih *Analyze-Scale-Reliability analysis.* Masukkan semua variabel ke kotak *items.*Pada "Model" pilih *Alpha.*
- Langkah 4: Klik *Statistics.* Pilih *Scale if item deleted* pada "Descriptives for" lalu klik *Continue*

Langkah 5: Klik OK

Dasar pengambilan keputusan uji reliabilitas adalah apabila nilai *Alpha Cronbach's*<0,60 maka disimpulkan bahwa instrumen tersebut tidak reliabel, begitupun sebaliknya apabila nilai *Cronbach's Alpha*>0,60 maka disimpulkan bahwa instrumen tersebut reliabel<sup>36</sup>.

### **2. Analisis Data Hasil Penelitian**

a. Uji Normalitas

Uji normalitas merupakan uji asumsi dasar yang dilakukan oleh peneliti sebagai prasyarat melakukan uji statistik parametik yang digunakan untuk mengetahui apakah populasi data berdistribusi normal atau tidak. $37$ Metode yang digunakan yakni metode parametik yang mana persyaratan normalitas harus terpenuhi.

<sup>36</sup>Endrayanto, *Statistika....,* hal. 168.

<sup>37</sup>Ricki Yuliardi dan Zuli Nuraeni, *Statistika Pendidikan; Plus Tutorial SPSS*, (Yogyakarta:Innosain, 2017), hal. 113

Untuk menguji normalitas data dalam penelitian ini menggunakan bantuan *SPSS* (*Statistical Package for the Sosial Sciences*) *16.0* dengan menggunakan uji *Kolmogorov-Smirnov* dengan dasar pengambilan keputusan adalah apabila angka signifikasi *Kolmogorov-Smirnov (Sig)*>0,05, maka data berdistribusi normal. Sebaliknya apabila angka signifikasi *Kolmogorov-Smirnov<*0,05*,* maka data tidak berdistribusi normal.

Langkah-langkah perhitungan uji normalitas dengan menggunakan *SPSS (Statistical Product and Service Solution) 16.0 for Windows* sebagai berikut:

Langkah 1: Aktifkan program *SPSS 16.0for windows*

- Langkah 2: Klik *variabel view* dan buat data. Lalu pada kolom *decimal* ubah semua angka menjadi 0, *name* diganti dengan nama variabel yang akan diuji, pada kolom *measure* pilih *scale*.
- Langkah 3: Klik *data view*. Masukkan data hasil variabel X dan Y1 or Y2 or Y3 yang sudah dihitung pada halaman *data view*.

Langkah 4: Klik menu *analyze-regression-linear*.

Langkah 5: Muncul kotak dengan nama *"Linear Regression"*, selanjutnya Masukkan variabel Y pada kolom *dependent* dan variabel X pada *independent*, klik

*save*. Centang *unstandardized* pada bagian *residuals* pilih c*ontinue* dan klik OK.

- Langkah 6: Muncul *unstandardized residual* (RES\_1) pada *data view*. Lalu pilih menu *Analyze,* pilih *Nonparametric Tests,* kemudian pilih *1- Sample K-S.*
- Langkah 7: Muncul kotak "*One-Sample-Kolmogorov-Smirnov Test"*. Masukkan variabel *unstandardized residuals*  ke kotak *test variable list* pada *"Test Distribution"* aktifkan centang pada bagian normal.

Langkah 8: Pilih OK. Lalu muncul hasil Uji Normalitas.

b. Uji Homogenitas

 $\overline{a}$ 

Uji homogenitas adalah uji persyaratan analisis tentang kelayakan data untuk dianalisis dengan menggunakan uji statistik tertentu.Uji ini berkaitan dengan pengujian statistik parametrik, seperti uji komparatif (penggunaan Anova) dan uji independent sampel t test, dan sebagainya.<sup>38</sup> Dalam hal ini menggunakan bantuan program *SPSS* 16.0 *for windows.*

Uji homogenitas juga berarti pengujian mengenai variansi dua distribusi atau lebih. Apabila nilai signifikansi lebih besar dari 0,05 ((sig)>0,05) maka datanya dikatakan homogen, sebaliknya jika nilai

<sup>38</sup>Irwan Gani dan Siti Amiliya, *Alat Analisis Data*, (Yogyakarta: CV Andi offset, 2015), hal. 114

signifikansi lebih kecil dari 0,05 ((sig)<0,05) maka datanya dinyatakan tidak homogen. Uji homogenitas dalam penelitian ini dilakukan untuk mengetahui apakah data dalam variabel X dan Y homogen atau tidak.

Untuk mempermudah pengujian homogenitas data dalam penelitian ini penguji menggunakan bantuan SPSS (*Statistical Package for the Sosial Sciences*) versi 16,0 dengan langkah-langkah berikut:

Langkah 1: Aktifkan program *SPSS* 16.0 *for windows*

Langkah 2: Klik *Variabel View,* lalu pada kolom *Decimal* ubah semua angka menjadi 0

Langkah 3: Masukkan data pada Data *View*

Langkah 4: Klik *Analyze-Compare Means-One Way ANOVA*

- Langkah 5: Masukkan variabel nilai pada kolom *Dependent List*  dan variabel kelas pada kolom *Factor*
- Langkah 6: Klik *Options* dan centang *Homogeneity of Variance Test*

Langkah 7: Klik OK kemudian muncul hasil Uji Homogenitas.

c. Uji Linearitas

Uji linieritas dilakukan untuk mengetahui apakah kedua variabel mempunyai hubungan yang linear atau tidak secara signifikan. Uji ini biasanya digunakan sebagai prasyarat dalam analisis korelasi atau regresi."

Maksudnya adalah apakah regresi antara X dan Y membentuk garis linear atau tidak. Kalau tidak linear maka analisis regresi tidak dapat dilanjutkan".<sup>39</sup> Uji ini akan mempengaruhi uji yang akan digunakan selanjutnya. Untuk mengetahui linear atau tidaknya data penelitian dapat menggunakan bantuan program SPSS 16.0 *for windows* dengan melihat tingkat nilai signifikansinya dengan dasar pengambilan keputusan:

- 1) Jika sig>0,05 maka hubungan dua variabel "linear".
- 2) Jika sig<0,05 maka hubungan dua variabel "tidak linear".

Langkah-langkah perhitungan uji linearitas dengan menggunakan bantuan *SPSS (Statistical Package for the Sosial Sciences) versi 16,0 for Windows* sebagai berikut:

Langkah 1: Buka program SPSS 16,0*for windows*

Langkah 2: Klik *Variabel View,* lalu pada kolom *Decimal*  ubah semua angka menjadi 0

Langkah 3: Masukkan data pada *Data View*

Langkah 4: Klik *Analyze-Compare Means- Means*

Langkah 5: Masukkan variabel bebas pada kotak *Independent* 

*List* dan variable terikat pada kotak *Dependent List*

<sup>39</sup>M.Iqbal Hasan, *Pokok-Pokok Materi Statistik 2 (Statistik Inferensif)*, (Jakarta: Bumi Aksara, 2012), hal. 219

Langkah 6: Klik *Options,* pada bagian "*Statistics for First Layer*" pilih *Test for linearty*, klik *Continue*

Langkah 7: Klik OK dan muncul hasil Uji Linearitas.

d. Uji Hipotesis

Dalam penelitian ini, analisa uji hipotesis yang digunakan adalah:

#### 1) Uji Regresi Linear Sederhana

Model regresi linier sederhana adalah model probabilistik yang menyatakan hubungan linear antara dua variabel dimana salah satu variabel dianggap mempengaruhi variabel yang lain. Variabel yang mempengaruhi dinamakan variabel independen dan variabel yang dipengaruhi dinamakan variabel dependen.<sup>40</sup> Secara umum persamaan regresi sederhana (dengan satu prediktor) dapat dirumuskan sebagai berikut:

$$
\widehat{Y} = a + bX
$$

Keterangan:

 $\overline{\phantom{a}}$ 

 $\hat{Y}$  = Dibaca Y topi, yaitu subjek dalam variabel dependen yang diprediksikan

 $a=$  Harga Y bila  $X = 0$  (harga konstan atau konstanta)

<sup>40</sup> Suyono, *Analisis Regresi Untuk Penelitian*, (Yogyakarta: Deepublish, 2018), hal. 5-6

- $b$  = Koefisien regresi atau arah hubungan apakah positif atau negatif, yang menunjukkan angka peningkatan ataupun penurunan variabel dependen yang didasarkan pada variabel independen. Bila b (+) maka naik, dan bila b (-), maka terjadi penurunan
- $X =$  Subjek pada variabel independen yang mempunyai nilai  $t$ ertentu $41$

Dasar pengambilan keputusan dari hasil uji regresi sederhana dapat dilihat dengan nilai probabilitas 0,05. Jika nilai signifikansi  $\langle 0.05 \rangle$  artinya variabel X berpengaruh terhadap variabel Y dan sebaliknya jika nilai signifikasi  $>0.05$  artinya variabel X tidak berpengaruh terhadap variabel Y.

Penelitian ini menggunakan analisis regresi sederhana karena memiliki satu variabel bebas dan satu variabel terikat. Untuk mengetahui ada pengaruh atau tidaknya data penelitian dapat menggunakan bantuan program *SPSS* 16.0 *for windows* sebagai berikut:

Langkah 1: Buka program *SPSS* 16,0 *for windows*

Langkah 2: Klik *Variabel View.* Pada kolom *Decimal* ubah semua angka menjadi 0, pada kolom *measure* pilih *scale*.

<sup>41</sup>Sugiyono, *Metode Penelitian Kuantitatif, Kualitatif dan R&D,....* hal. 188

- Langkah 3: Klik Data *View,* masukkan data hasil variabel X dan Y1 or Y2 or Y3 yang sudah dihitung pada halaman *Data view*
- Langkah 4: Klik *Analyze-Regression-Linear,* masukkan variabel Y pada kolom *Dependent d*an variabel X pada kolom *Independent*, lalu Klik OK.

Langkah 5: Muncul Output Regresi Linear Sederhana.